## Analysis III (WS 2015/16) — Blatt 14

It is clear that the chief end of mathematical study must be to make the students think. (John Wesley Young, 1879 - 1932)

## Votieraufgaben

14.1. Gegeben seien die beiden, im  $\mathbb{R}^3$  eingebetteten, Flächen

$$
F_{\pm} := \{ (x, y, z) \in \mathbb{R}^3 : x^2 + y^2 \pm z = 1 \land x^2 + y^2 \le 1 \}.
$$

Desweiteren bezeichne V das von  $F_+$  und  $F_-\$ eingeschlossene Volumen,  $\Gamma$  sei die Schnittkurve von  $F_+$  und  $F_-$ .

- (a) Skizzieren Sie die beiden Flächen, d.h. fertigen Sie Skizzen der Schnitte mit den Koordinatenflächen an und versuchen Sie sich an einem dreidimensionalen Bild.
- (b) Sei  $A: V \to \mathbb{R}^3$  ein stetig differenzierbares Vektorfeld. Geben Sie an, welche der folgenden Integrale den gleichen Wert besitzen:

(i) 
$$
\int_{V} \text{div } A \, dx
$$
 (ii)  $\int_{F_{+}} \text{rot } A \cdot n \, d\sigma$  (iii)  $\int_{F_{-}} \text{rot } A \cdot n \, d\sigma$   
(iv)  $\int_{F_{+} \cup F_{-}} A \cdot n \, d\sigma$  (v)  $\int_{\Gamma} A \cdot T \, ds$ 

(c) Geben Sie den Wert aller Integrale aus Teilaufgabe (b) fur das Vektorfeld ¨

$$
A(x, y, z) = \begin{pmatrix} xz^2 - y \\ yz^2 + x \\ x^2yz \end{pmatrix}
$$

an.

## 14.2. Eine mögliche Parametrisierung des Möbiusbands  $M$  ist durch

$$
(r,\varphi) \mapsto \begin{pmatrix} (2+r\cos\varphi)\cos(2\varphi) \\ (2+r\cos\varphi)\sin(2\varphi) \\ r\sin\varphi \end{pmatrix}
$$

mit  $r \in ]0,1[$  und  $\varphi \in ]0,2\pi[$  gegeben. Desweiteren definieren wir das Vektorfeld

$$
A: \mathbb{R}^3 \setminus \{0\} \to \mathbb{R}^3, \qquad \begin{pmatrix} x \\ y \\ z \end{pmatrix} \mapsto \frac{1}{x^2 + y^2} \begin{pmatrix} -y \\ x \\ 0 \end{pmatrix}.
$$

Berechnen Sie die beiden Integrale

$$
\int_{\partial M} A \, ds, \qquad \qquad \int_{\mathcal{M}} \operatorname{rot} A \cdot n \, d\sigma.
$$

Prüfen Sie den Satz von Stokes. Wo liegt hier der Fehler? (Hinweis: Die Parametrisierung von  $\partial M$  findet man leicht, indem man sich überlegt, wie M gehäkelt wird. Der Parameter  $r$  korrespondiert hierbei mit der Rundenzahl.)

- **14.3.** Wir betrachten eine Kugel im  $\mathbb{R}^3$  mit Radius  $r > 0$ .
	- (a) Berechnen Sie den Flächeninhalt eines zwischen zwei Längen- und Breitengraden eingeschlossenen Sphärenstücks.
	- (b) Berechnen Sie den Flächeninhalt eines sphärischen Dreiecks, welches von drei Großkreisen eingeschlossen wird (vgl. Skizze).

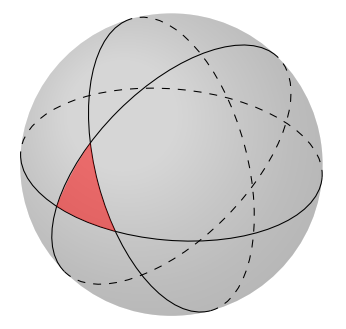

- **14.4.** Seien  $u, v \in C^2(\mathbb{R}^n, \mathbb{R}), A : \mathbb{R}^n \to \mathbb{R}^n$  ein stetig differenzierbares Vektorfeld und G ein zulässiges Gebiet.
	- (a) Zeigen Sie, dass

$$
\int_G \langle \nabla u, A \rangle dx = \int_{\partial G} u \langle A, n \rangle d\sigma - \int_G u \operatorname{div} A dx.
$$

(b) Folgern Sie aus Teilaufgabe (a), dass

$$
\int_G \langle \nabla u, \nabla v \rangle \, dx = \int_{\partial G} u \langle \nabla v, n \rangle \, d\sigma - \int_G u \, \Delta v \, dx,
$$

$$
\int_G (u \Delta v - v \Delta u) \, dx = \int_{\partial G} (u \langle \nabla v, n \rangle - v \langle \nabla u, n \rangle) \, d\sigma.
$$

(c) Sind  $u, v \in C^2(\mathbb{R}^n, \mathbb{R})$  Lösungen des Randwertproblems

$$
\begin{cases} \Delta f = 0, & \text{auf } G \\ f|_{\partial G} = g \end{cases}
$$

mit  $q \in C(\partial G, \mathbb{R})$ , so zeigen Sie, dass  $u \equiv v$  auf G.

## Zusatzaufgaben

Arthur: That amazing moment when twelve tons of metal leaves the earth, and no one knows why.

Carolyn: Yes, we do.

Arthur: Yeah, but, you know... not really. I mean, we know you need wings and engines and... a sticky up bit on the end for some reason. But it's not like we actually know why a plane stays in the air.

Carolyn: No! No, Arthur, we really do. We, we do. We do know that.

(Cabin Pressure by John Finnemore, Abu Dhabi (1.1))

- 14.5. In dieser Aufgabe wollen wir ebene Vektorfelder im  $\mathbb{R}^3$  betrachten, d.h. alle Vektoren sollen parallel zu einer Ebene E verlaufen und in allen Punkten einer zu E senkrechten Geraden gleich sein. Kurven in E repräsentieren in diesem Sinne Zylinderflächen im  $\mathbb{R}^3$ , Gebiete in E repräsentieren zylindrische Volumina in  $\mathbb{R}^3$ . In E wählen wir ein Koordinatensystem  $(x, y)$ , sodass sich die Komponenten eines ebenen Vektorfelds A durch zwei reelle Zahlen  $A_x = A_x(x, y)$ und  $A_y = A_y(x, y)$  bzw. durch eine komplexe Zahl  $A_x + iA_y$  beschreiben lassen. Für alle weiteren Schritte sei  $A$  stets als genügend glatt, d.h. genügend oft differenzierbar vorausgesetzt.
	- (a) (i) Angenommen es ist

$$
\operatorname{div} A = \frac{\partial A_x}{\partial x} + \frac{\partial A_y}{\partial y} = 0,\tag{1}
$$

so zeigen Sie, dass es eine Funktion v mit den Eigenschaften

$$
\frac{\partial v}{\partial x} = -A_y, \qquad \qquad \frac{\partial v}{\partial y} = A_x,
$$

gibt. Man nennt v die Stromfunktion zum Vektorfeld A. (Hinweis: Betrachten Sie (1) als exakte Differentialgleichung.)

(ii) Für ebene Vektorfelder setzen wir

$$
\operatorname{rot} A := \frac{\partial A_y}{\partial x} - \frac{\partial A_x}{\partial y}.
$$

Warum ist diese Definition sinnvoll? Angenommen es ist rot  $A = 0$ , so zeigen Sie, dass es eine Funktion u mit den Eigenschaften

$$
\frac{\partial u}{\partial x} = A_x, \qquad \qquad \frac{\partial u}{\partial y} = A_y,
$$

gibt. Man nennt u das Potential des Vektorfelds A. Zusammenfassend haben wir zwei Funktionen u und v gefunden, welche die Cauchy-Riemann-Differentialgleichungen

$$
\frac{\partial u}{\partial x} = \frac{\partial v}{\partial y}, \qquad \qquad \frac{\partial u}{\partial y} = -\frac{\partial v}{\partial x}
$$

erfüllen. Durch  $f(x + iy) = u(x, y) + iv(x, y)$  wird somit eine analytische Funktion, das komplexe Potential, definiert. Zeigen Sie, dass für dieses die Identität

$$
A = A_x + iA_y = \overline{f'(x + iy)}
$$

gilt. Bezeichne

$$
N = \int_{\gamma} A \cdot n \, ds, \qquad \qquad \Gamma = \int_{\gamma} A \cdot T \, ds
$$

den Fluss bzw. die Zirkulation von A entlang einer geschlossenen Kurve γ, so zeigen Sie ferner, dass

$$
\Gamma + iN = \int_{\gamma} f'(z) \, dz
$$

gilt.

(b) Welche Felder werden durch die Potentiale

$$
f(z) = \frac{N}{2\pi} \ln z, \qquad f(z) = \frac{\Gamma i}{2\pi} \ln z
$$

mit  $N, \Gamma \in \mathbb{R}$  beschrieben? Gibt es weitere Potentiale, welche das selbe Vektorfeld beschreiben?

(c) Die Tragfläche eines Fugzeugflügels bewege sich mit konstanter Geschwindigkeit  $|v|$ . Bei hinreichend kleinen Geschwindigkeiten verhält sich die Luft annähernd wie eine wirbelfreie, inkompressible Flüssigkeit, sodass das Geschwindigkeitsfeld wie in Teilaufgabe  $(a)$  durch ein Potential f beschrieben werden kann. Entlang der Tragfläche  $C$  verläuft die Strömung tangential, d.h. es ist

$$
\overline{f'(z)} = \pm v \cdot e^{i\varphi}
$$

in allen Punkten  $z \in C$ , wobei  $\varphi$  die Tangentensteigung von C im Punkt z angibt. Gleichzeitig ergibt sich der Strömungsdruck p in  $z \in C$  aus der Bernoulli-Eulerschen Gleichung

$$
p = \kappa - \frac{\varrho}{2}v^2,
$$

wobei  $\kappa$  eine beliebige Konstante ist und  $\varrho$  die Dichte der Luft angibt. Der Gesamtdruck bzw. Auftrieb ergibt sich aus der vektoriellen Summe aller Drücke zu

$$
P = \int_C \mathrm{i}p \, dz.
$$

Zeigen Sie, dass sich der Auftrieb unter diesen Vorausetzungen aus dem Potential mit Hilfe von

$$
\overline{P} = \frac{\varrho i}{2} \int_C (f'(z))^2 dz
$$

berechnen lässt.

(d) In dieser Aufgabe wollen wir die Umströmung eines Zylinders, bzw. des Kreises  $K_R(0)$ in der x, y-Ebene mit Radius  $R > 0$  betrachten. Ohne Anwesenheit des Zylinders hätte das Geschwindigkeitsfeld an jedem Punkt den konstanten Wert v. Gleiches gilt, wenn wir ein Intervall auf der reellen Achse entfernen. Betrachten wir nun den Kreis  $K_R(0)$ , so ergibt sich das neue Potential vermöge einer konformen Abbildung  $\mathbb{C} \to \mathbb{C}$ , welche ein Intervall der reellen Achse auf den Rand von  $K_R(0)$  abbildet. Wir benötigen eine konforme Abbildung, damit parallele Stromlinien im Bild parallel bleiben. Gleichzeitig muss im Fernpunkt der Wert v angenommen werden, da anschaulich gesprochen in unendlichem Abstand zum Zylinder dieser an Einfluss verliert. Zeigen Sie, dass die Abbildung

$$
z\mapsto vz+\frac{vR^2}{z}
$$

diese Bedingungen erfüllt. Des Weiteren überlagern wir dieses zirkulationsfreies Potential mit einer reinen Zirkulation und setzen

$$
f(z) = vz + \frac{vR^2}{z} + \frac{\Gamma}{2\pi i} \ln z.
$$
 (2)

Die Bedeutung von Γ wollen wir im verbleibenden Teil dieser Aufgabe verstehen: Trifft die Strömung auf die Zylinderoberfläche, so werden die Stromlinien geteilt. Ein Teil der Stromlinien wird den Zylinder "oben" ein anderer Teil "unten" passieren. Im Grenzfall entsteht ein Staupunkt, welcher dadurch charaketrisiert wird, dass die Geschwindigkeit dort verschwindet, also  $f'(z) = 0$  gilt. Zeigen Sie, dass es für kleine Zirkulationen  $\Gamma$  genau zwei Staupunkte gibt, welche auf dem Rand des Kreises  $K_R(0)$  liegen. Berechnen Sie daruberhinaus deren Argumente und schließen Sie, dass sich die Zirkulation nach ¨

$$
\Gamma = 4\pi R v \sin \varphi
$$

aus dem Argument  $\varphi$  eines der beiden Staupunkte berechnet.

(e) Zeigen Sie, dass fur Stromfunktionen der Form (2) der Auftrieb durch ¨

$$
P = -\mathrm{i}\varrho\Gamma v
$$

gegeben ist. Der Auftrieb wird also maßgeblich durch die Zirkulation bestimmt, welche sich wiederum aus der Lage der Staupunkte ergibt. Ein experimentelles Resultat besagt in diesem Zusammenhang, dass sich die Zirkulation einer Tragfläche derart einstellt, dass einer der Staupunkte (der Abflusspunkt) an der Spitze (vgl. Teilaufgabe  $(f)$ ) der Tragfläche einstellt.

 $(f)$  Wir wollen nun eine Klasse geeigneter Tragflächenprofile kennen lernen, welche sich überdies einfach berechnen lassen. Hierzu betrachten wir die Abbildung g mit

$$
g(w) = \frac{1}{2} \left( w + \frac{a^2}{w} \right)
$$

für einen reellen Parameter  $a > 0$ . Plotten Sie die Bilder gegenüber dem Ursprung verschobener Kreise mit Hilfe eines geeigneten Programms. In welchen Punkten  $w \in \mathbb{C}$  ist q konform und wie wird der Fernpunkt abgebildet?

 $(g)$  Wird ein Tragflächenprofil von einer Kurve C berandet, welche durch eine Abbildung g mit den Eigenschaften  $g(\infty) = \infty$  und  $\lim_{z\to\infty} g'(z) = 1$  konform auf einen Kreis abgebildet wird, so ist das komplexe Potential bei Umströmung von  $C$  mit vorgegebener Geschwindigkeit v gegeben durch

$$
f(z) = v g(z) + \frac{vR^2}{g(z)} + \frac{\Gamma}{2\pi i} \ln g(z).
$$

Warum? Betrachten Sie das Potential für Profile, welche durch die Funktion  $q$  aus Teilaufgabe (f) erzeugt werden und berechnen Sie deren Auftrieb.